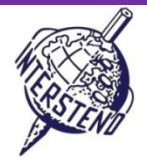

OPERATING SYSTEM WORD PROCESSING SOFTWARE COMPETITION-ID

给选手的说明

- 打开草稿文件 YEAROFLIGHT, 立即另存为 YEAROFLIGHTXXX.DOC or DOCX, XXX 是你的参赛号。尽快 完成下面的所有任务
- 推荐使用 PDF 打印驱动观看自己的排版效果包括位于页边距的内容

任务 A 排版要求

任务 页面设置:

A-1

得分点

18

- 左右页边距 5 cm
- 上下 页边距 2 cm

以特殊的开始标记开头的段落表明标题/段落的层级,这些开始标记不会出现在文件的其他地方

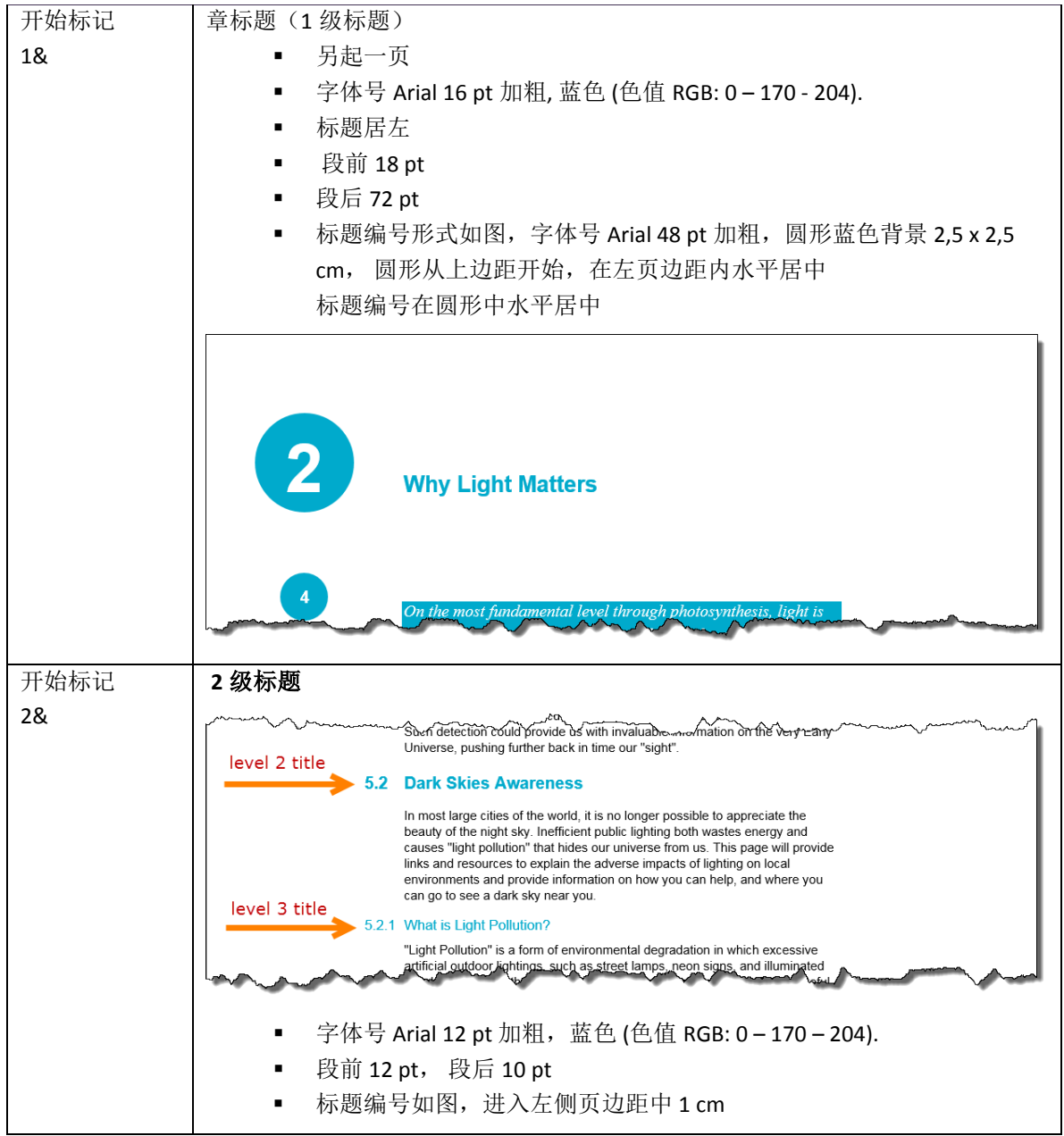

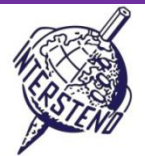

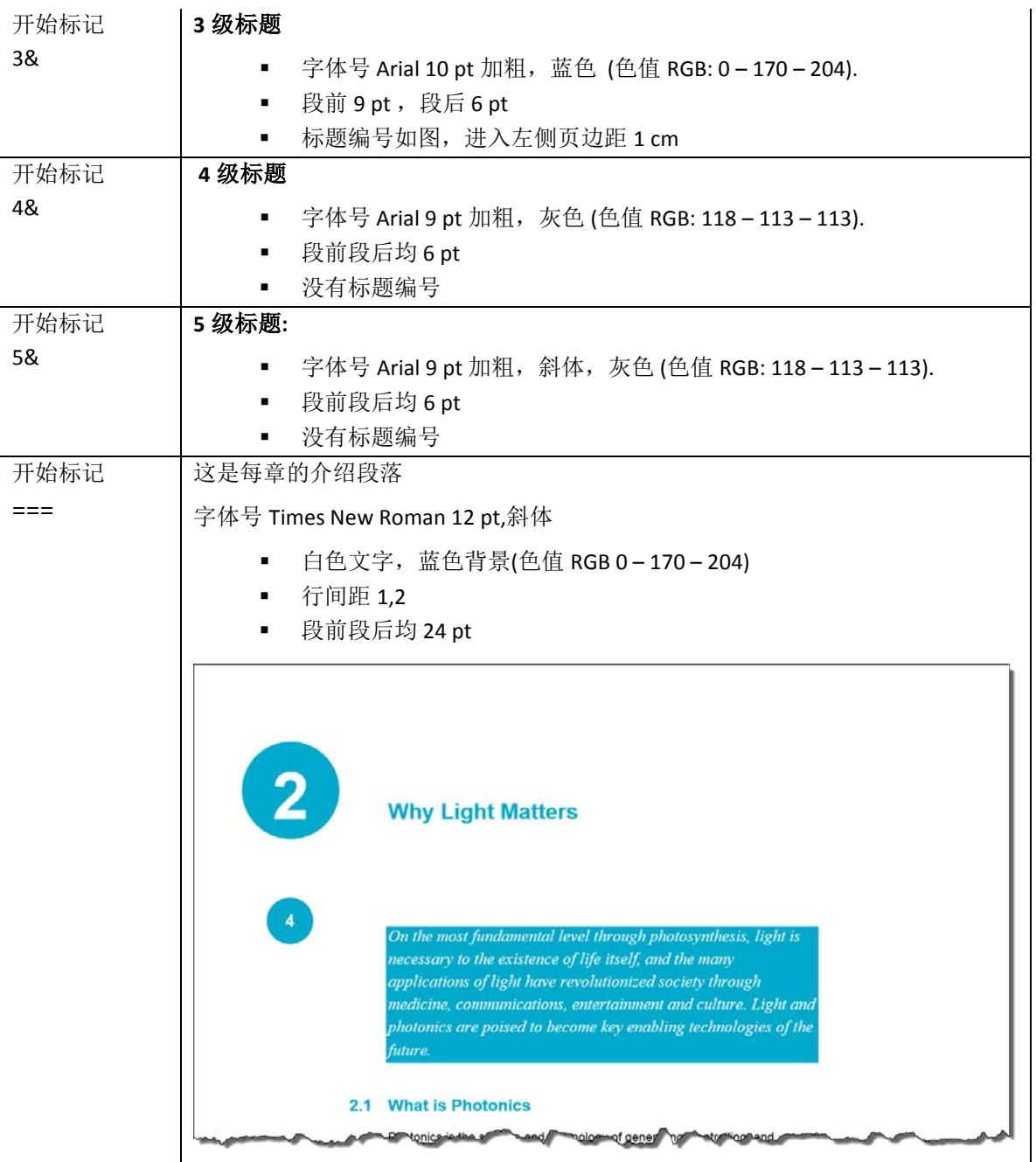

最后删除这些开始标记 "1&, 2&, 3&, 4&, 5&" 及" ==="

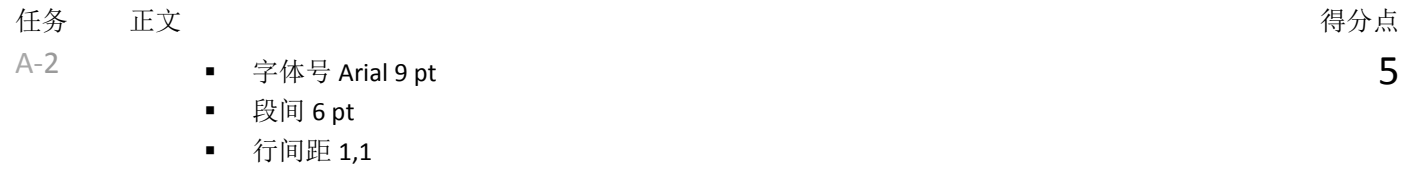

任务 A-3 每个逗号后面加一空格。目前的一些逗号后面没有空格,经过处理后,确保每个逗号后面有且仅有 一个空格 得分点 5

任务 以冒号结尾的段落后面的列表内容排版如下: 2008年 第2009年 第2009年 第2009年 第2009年 第2009年 第2009年 第2009年 第2009年 第2009年 第2009年 第2009年 第200

7

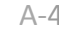

- A-4 ■ 方形项目编号 (大小 12 pt, 蓝色, 色值 RGB 0-170-204) 从左侧页边距开始
	- 文字距离左侧页边距缩进 0,3 cm
	- 项目列表段落间没有多余的空白

helped to solidity a basis for our knowledge of the Universe woay

5.4.1 What Is Galileoscope?

The Galileoscope is:

- An advanced educational telescope kit designed by a team of experts.
- An educational program to accompany the kit.
- A professional-development program for teachers.
- A Cornerstone Project of the International Year of Astronomy 2009, a worldwide effort in more than 145 countries, led by the U.S. Galileoscope team.

5.4.2 What can you see with the Galileoscope?

he best vir the are of the key wie mythat Galilea observed and

任务 A-5 总标题" *About the Year of Light* "在首页的顶端,字体号 Calibri light 36 pt,段后 72 pt

图片" **IYL2015\_HEADER.JPG** "放在首页底部,左右称满

无论本页的文字内容增加减少,图片自始至终都在页面的底 部

将"2015"放在 4 个不同的方框中, 蓝色边框,字体号 Arial 72 pt 加粗,水平居中如图

方框之间空 1 mm, 方框宽度 2,75 cm, 方框下面的线条色快 高度 0,4 cm.色值如图

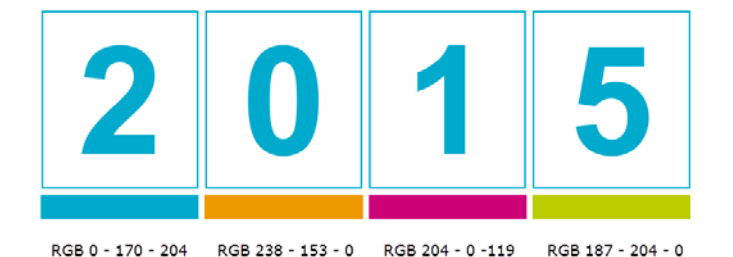

排版时注意细节

任务 A-6

- 除"任务 5"所说的首页外,其余各页排版如下:
	- 页码字体号 Arial 12 pt 加粗, 文字白色, 蓝色圆形背景 直径 1,2 cm, (色值 RGB 0 – 170 – 204).
		- 圆形位于页边界中的位置如图中所标记的数值,偶数页 码在左边奇数页码在右边
		- 页码数字精确地水平居中,尽量垂直居中
		- 每页底边蓝色方框高度 0,5 cm, 如图称满
		- 方框的左上方(无论奇偶数页)放置本章标题文字,字 体号 Arial 8 pt, 小型大写字母, 蓝色 (色值 RGB 0-170-204),与方框之间空 1 mm 如图所示:

About the Year of Light

得分点 10

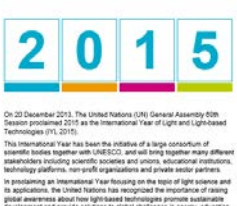

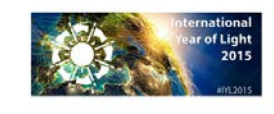

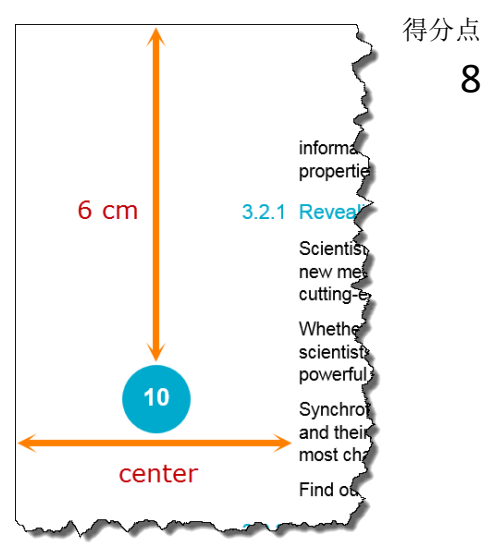

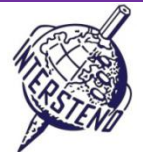

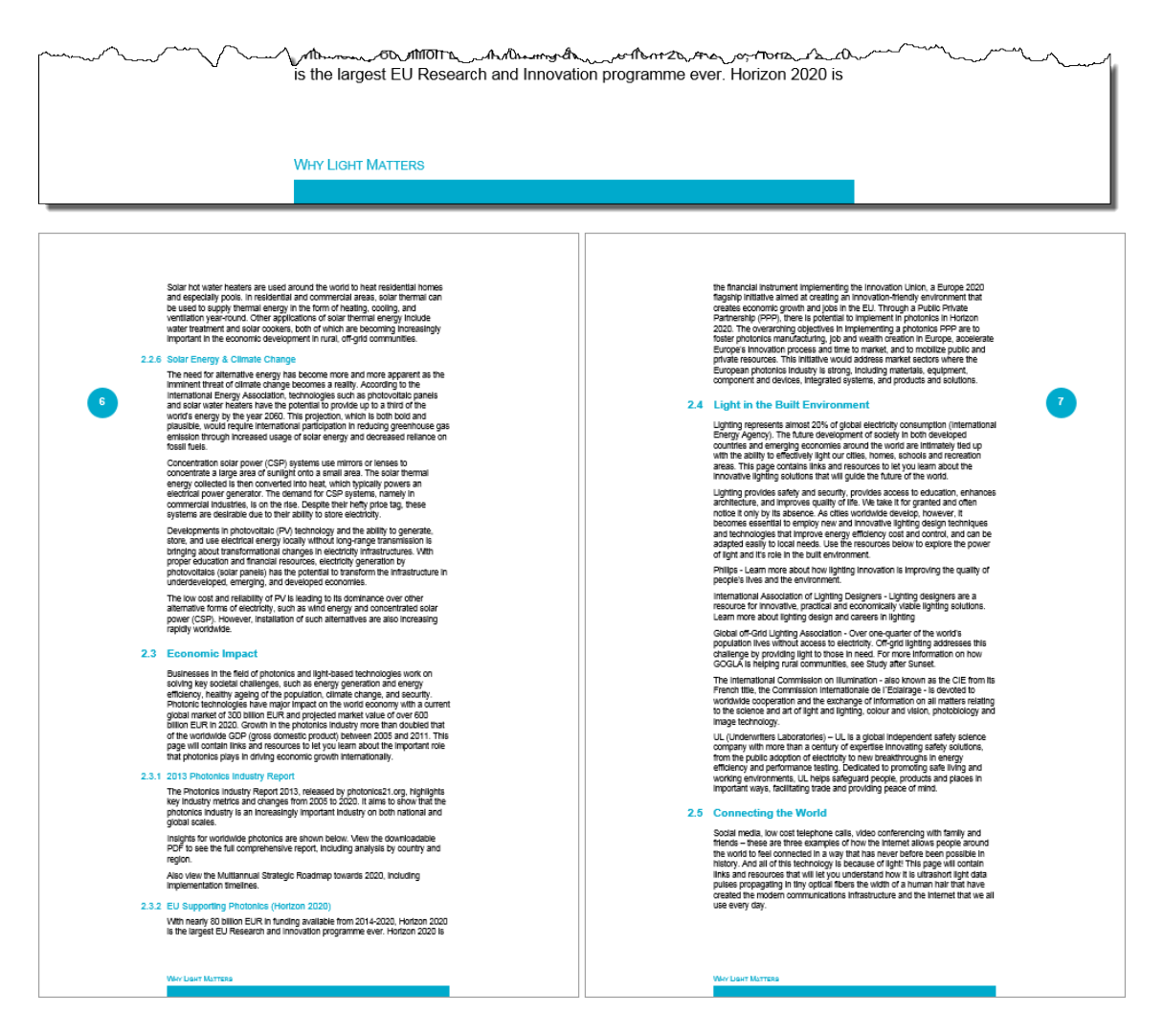

任务 在第一页后插入一页,录入标题 *Table of contents* (样式为章标题).

A-7 如图所示制作目录,各级标题在目录中的排版设置如下:

- Level 1: 一级标题(章标题)字体号 Arial 11 pt, 蓝色 (色值 RGB 0-170-204), 居左, 标题 编号进入页边界 1 cm 白色(正常情况下暂时不可见) 段前 12 pt., 段后 6 pt. 一级标题不应该出现在一页的最后一段 页码居右,前导符如图。
- Level 2: 二级标题字体号 Arial 9 pt, 蓝色 (色值 RGB 0-170-204). 段前段后 4 pt free space. 标题编号居左,标题文字缩进 1 cm 页码居右,前导符如图。
- **Level 3:** 三级标题字体号 Arial 9 pt, 黑色 段前段后没有额外空白 标题编号居左, 标题文字缩进 1 cm 页码居右,无前导符。

目录左侧放置一蓝色长方形 (色值 RGB 0-170-204), 宽度 0,6 cm。长方形开始于进入左侧页边界 1,2 cm, 正好为一级标题(章标题)的编号做背景使其可见。 如图:该长方形与目录列表高度相等

对所有的目录页都做相同的排版

#### **18 July 2015 – Budapest (Hungary) Chinese** 4

得分点

10

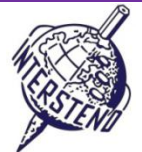

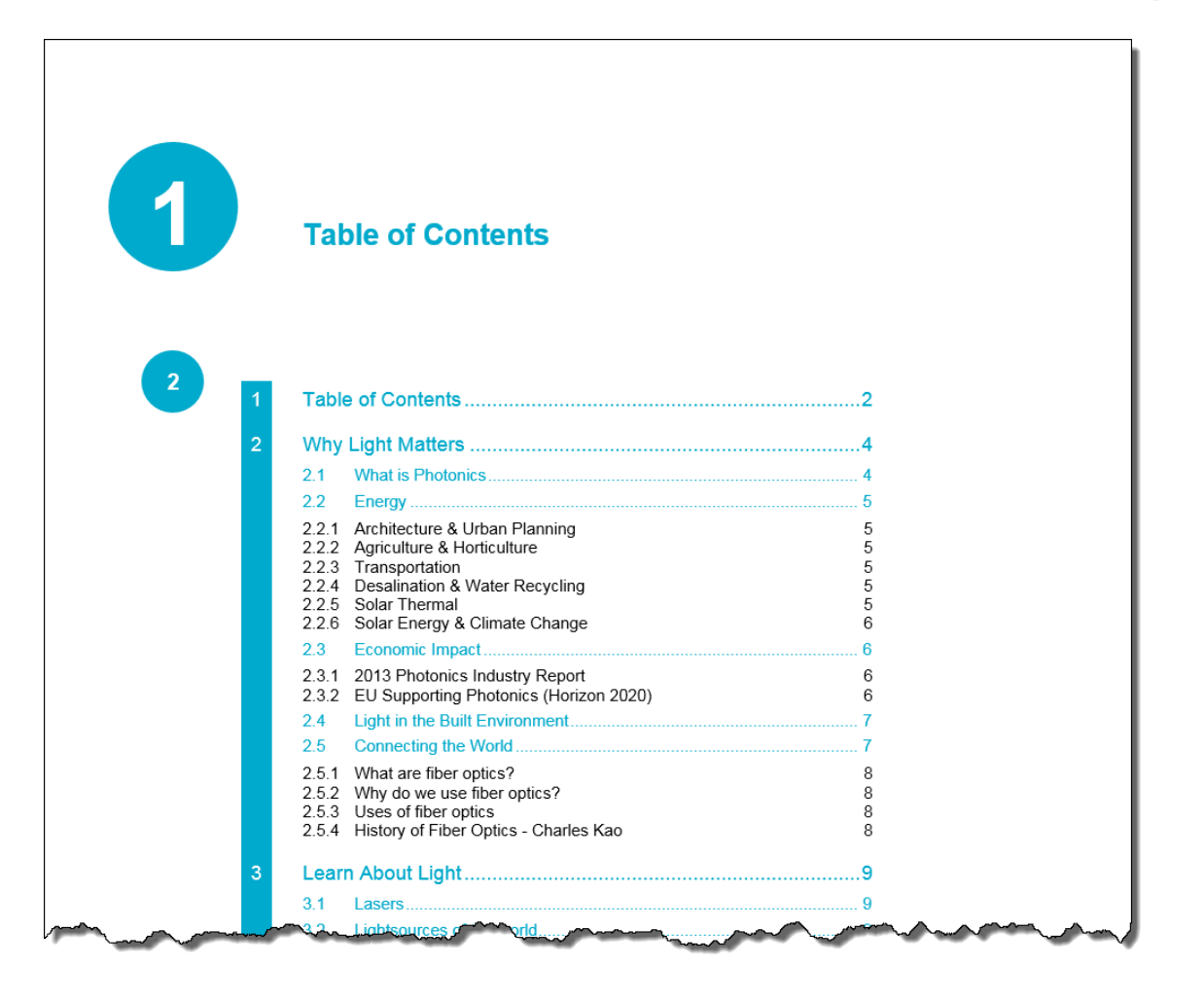

请务必用文件名 **YEAROFLIGHTXXX** 保存你做好的文件,然后再关闭文件

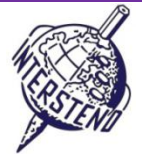

# 任务 B 排版要求

任务 B-1

打开文件 **OLYMPICGAMES** 另存为文件 **OLYMPICGAMESXXX**. 文件包括 10 000 名参加伦敦奥运会运动员的信 息,如下左图,包括: 得分点 12

- 运动员姓名,"逗号"
- 后面是一个 6 位编码,含义如下:
- 前 2 位是运动项目缩写
- 中间 3 位是国家缩写
- 最后 1 位表示性别, M 代表男子, F 代表女子

请按如下右图排版:

- 3 位国家编码和减号"-"
- 2 位运动项目编码和冒号":"
- 姓名
- 在括号内放性别字母

A Lamusi.JUCHNM AARRASS Jamale.ATFRAM AATAKNI Abdelhak, BXMARM ABAKUMOVA Maria, ATRUSF ABALO Luc.HBFRAM **ABALO Maria Laura, ROARGF** ABARHOUN Mohamed.FBMARM **ABATE Emanuele, ATITAM** ABBADI Ilyas, BXALGM ABDAR **While** 

CHN-JU: A Lamusi (M) FRA-AT: AARRASS Jamale (M) MAR-BX: AATAKNI Abdelhak (M) RUS-AT: ABAKUMOVA Maria (F) FRA-HB: ABALO Luc (M) ARG-RO: ABALO Maria Laura (F) MAR-FB: ABARHOUN Mohamed (M) ITA-AT: ABATE Emanuele (M) ALG-BX: ABBADI Ilyas (M) DAK HO ARPAS SADOL(M)

**排版前效果 排版后效果** 

请务必将排版好的结果保存为文件 **OLYMPICGAMESXXX**!

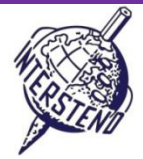

得分点 25

# 任务 C 排版要求

任务  $C-1$ 

文件 **WOMENINPARLIAMENT** 包含女议员数量信息,有下院 *lower house* (LH) 和上院 *upper house* (UH).

- 信息如下图显示:
	- 位次 Rank: 数字
	- 国家: 国家名称
	- LH Date: 在下院的月份 (1 to 12)和年, 月份和选举年用斜杠分开
	- LH Seats:下院席位总数
	- LH Women: 下院女性席位总数
	- LH\_Perc: 下院女性席位比例
	- UH\_Date: 在上院的月份 (1 to 12)和年, 月份和选举年用斜杠分开
	- UH\_Seats: 上院席位总数
	- UH Women: 上院女性席位总数
	- UH Perc: 下院女性席位比例

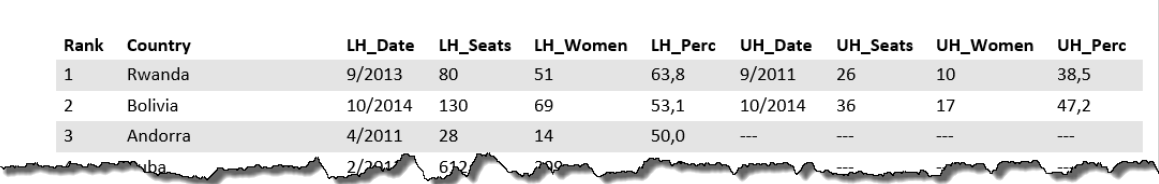

#### 按如下图对上述信息进行重新排版:

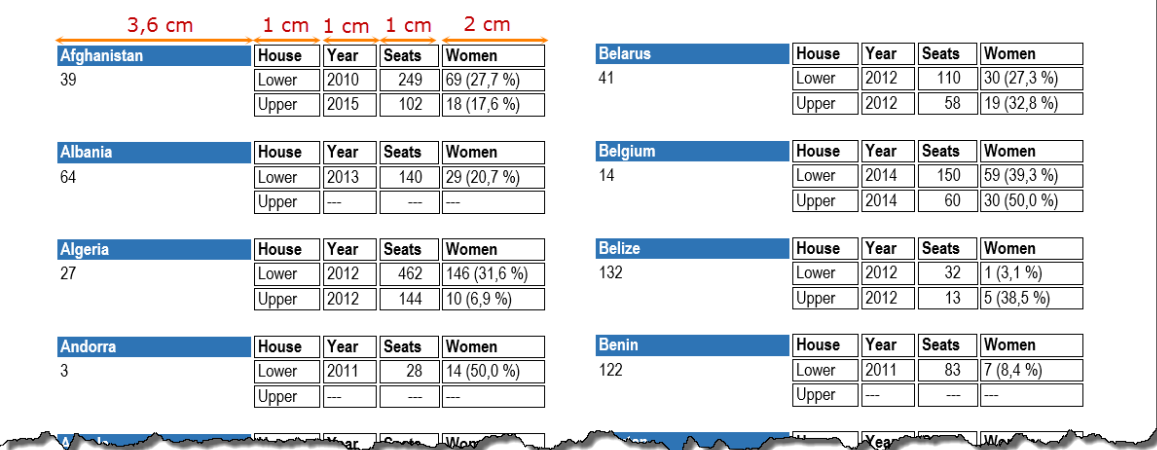

■ 纸张大小 A4-portrait, 上边距 0,9 cm, bottom 下边距 0,8 cm,左右边距 1 cm.

- 字体号 Arial Narrow 9 pt.
- 国家名称用白色,蓝色背景(宽度 3,6 cm)
- 表头包括: House, Year, Seats and Women. 显示在国家名称旁边, 各列宽度如图
- 信息 *Lower* and *Upper:*
- Year 年: 年份信息, 删除所有的月份信息
- Seats 席位: 填写席位的总数
- Women 女性:填写女性席位数量和比例(在括号中,包括%)
- 位次 *Rank* 信息填写在国家名下面
- 信息按国家名字母顺序纵向排列
- 两栏, 栏间隔 0.5 cm
- 如果没有相应的数字,用三个减号代替
- 数据在方框内,距离方框 0.5 毫米,边框之间距离 0.5 毫米
- 每个国家的信息之间距离 0.5cm
- 一个国家的信息不可以跨页

请务必将结果文件保存为 **WOMEN\_ALL**.最终将基础/帮助文件保存为 **WOMEN\_BASIC**.